[Introduction](#page-1-0) [rfsd](#page-4-0) [librfs](#page-9-0) [grfs](#page-11-0) [Evaluation](#page-14-0) [Conclusion](#page-20-0)

# Remote File System Suite Softwarepraktikum für Fortgeschrittene

#### Michael Kuhn

Parallele und Verteilte Systeme Institut für Informatik Ruprecht-Karls-Universität Heidelberg

2009-07-07

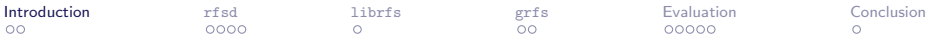

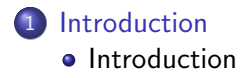

[Remote File System Daemon](#page-4-0)

3 [Remote File System Library](#page-9-0)

4 [Global Remote File System](#page-11-0)

## **[Evaluation](#page-14-0)**

## <span id="page-1-0"></span>**[Conclusion](#page-20-0)**

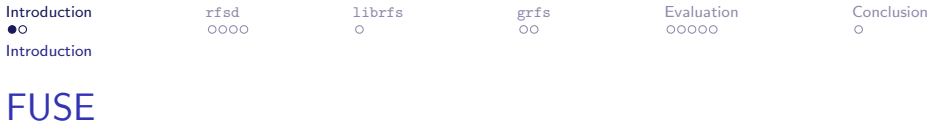

- Goal was to implement a global network file system
	- Needed to implement the underlying network file system first
- Should be implemented as a FUSE file system
	- Runs in user space
	- Relatively easy to implement
	- Relatively easy to maintain
- High performance
	- Microscope delivers 1 GB/s
- <span id="page-2-0"></span>**•** Transparent
	- Use existing file systems as storage
	- No striping of files

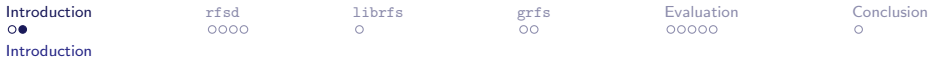

# **Overview**

- rfsd Remote File System Daemon
	- Low-level network file system
- librfs Remote File System Library
	- Abstracts protocol implementation
- rfsc Remote File System Client
	- Basically a simple throughput and metadata benchmark
- grfs Global Remote File System
	- High-level global network file system

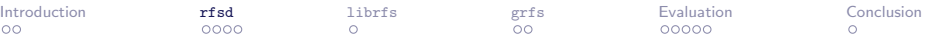

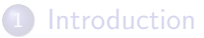

2 [Remote File System Daemon](#page-4-0)

- **•** [Motivation](#page-5-0)
- **•** [Overview](#page-6-0)
- **•** [Features](#page-7-0)

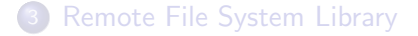

4 [Global Remote File System](#page-11-0)

<span id="page-4-0"></span>**[Evaluation](#page-14-0)** 

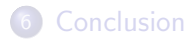

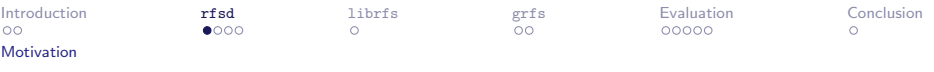

- A separate protocol was designed
- Existing protocols did not meet the requirements
- $\bullet$  SSH
	- Does not support unencrypted data channels
	- Data encryption makes transfers too slow
		- Not possible to deactivate the encryption
- <span id="page-5-0"></span>FTP
	- Only possible to write a complete file or append data to it
	- File listings are hard to parse, because their format is not well-defined

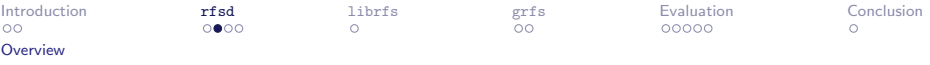

- Implement our own protocol
- Separate control and data channels
	- No encryption
	- Control channel can be encrypted via SSH forwarding
- Should be as fast as possible
	- Microscope pumps out  $1 \text{ GB/s}$
	- $6.2$  servers
	- $\bullet \Rightarrow 100\text{-}200 \,\text{MB/s}$
- Should be as transparent as possible
	- Use underlying local file system
	- Do not stripe files across servers
- <span id="page-6-0"></span>• Should be as safe as possible
	- Support replication

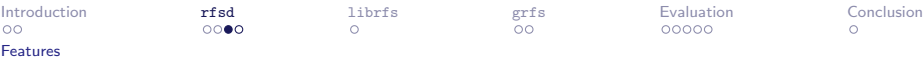

• Basically provide remote access to the local file system

- Protocol very similar to POSIX
	- $\bullet$  pread(), pwrite(), ...
- Plus some fancy features, of course :-)
- **•** Fully multi-threaded
	- Each connection handled in its own thread
	- Long-running operations do not block other connections
- <span id="page-7-0"></span>**•** Replication
	- Master-slave concept
	- One master, multiple slaves
	- All operations are replicated in a background thread
		- Pushed into the thread when the operation begins
		- Check whether the thread finished when the operation ends

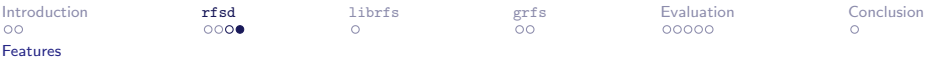

### • Logging

- All operations are logged when a slave is offline
- Kept in memory and written to log file
- Replayed when slave comes online
- **•** chroot-like restrictions
	- All accesses can be restricted to a sub-tree of the file system

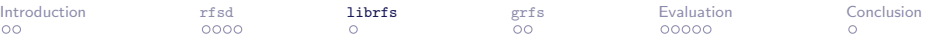

- 2 [Remote File System Daemon](#page-4-0)
- 3 [Remote File System Library](#page-9-0) **•** [Motivation](#page-10-0)
- 4 [Global Remote File System](#page-11-0)

# 5 [Evaluation](#page-14-0)

# <span id="page-9-0"></span>**[Conclusion](#page-20-0)**

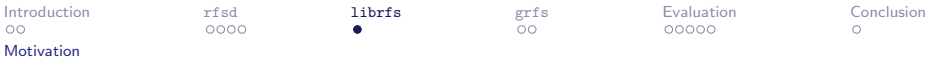

- Hide all the "ugly" implementation details :-)
- Good error reporting via GError
	- **Part of GLib**
- <span id="page-10-0"></span>• Some operations require multiple steps
	- For example: rfs\_read() ("open"), rfs\_read\_do()  $("pread")$ ,  $rfs\_read\_end()$   $("close")$

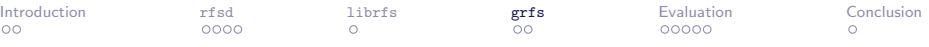

- 2 [Remote File System Daemon](#page-4-0)
- 3 [Remote File System Library](#page-9-0)
- 4 [Global Remote File System](#page-11-0)
	- **•** [Overview](#page-12-0)
	- **•** [Features](#page-13-0)

# **[Evaluation](#page-14-0)**

### <span id="page-11-0"></span>**[Conclusion](#page-20-0)**

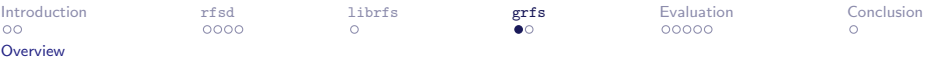

- Merge multiple file systems into one global namespace
- <span id="page-12-0"></span>Example:
	- serv1 has directory /foo, serv2 has directory /bar
	- \$ grfs serv1:6666 serv2:6666 /grfs
	- $\bullet$  \$ ls /grfs
	- $\bullet$  > foo bar

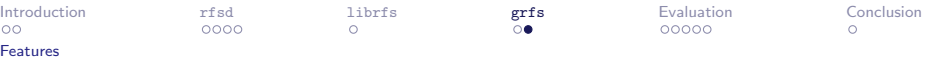

- **•** High Availability
	- Continues to work when servers go offline
	- Provides a partial view of the file system
- o setuid-like functionality
	- Supports FUSE's allow other option
- <span id="page-13-0"></span>**•** Fast reads and writes
	- Keeps the state of read and write operations
	- Accesses to the same file are handled with very little overhead

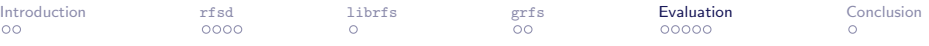

- 2 [Remote File System Daemon](#page-4-0)
- 3 [Remote File System Library](#page-9-0)
- 4 [Global Remote File System](#page-11-0)
- 5 [Evaluation](#page-14-0) **•** [Configurations](#page-15-0)
	- **•** [Evaluation](#page-16-0)

<span id="page-14-0"></span>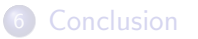

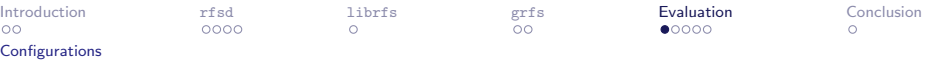

- 12 Daemons & 12 Clients
	- One daemon and one client on each machine
- **6 Daemons & 6 Clients** 
	- One daemon on each of the first six machines
	- One client on each of the last six machines
- **6 Daemons & 12 Clients** 
	- One daemon on each of the first six machines
	- Two clients on each of the last six machines
- <span id="page-15-0"></span>All numbers are per-client

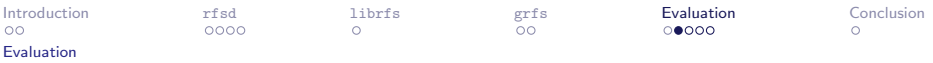

#### Remote File System Performance

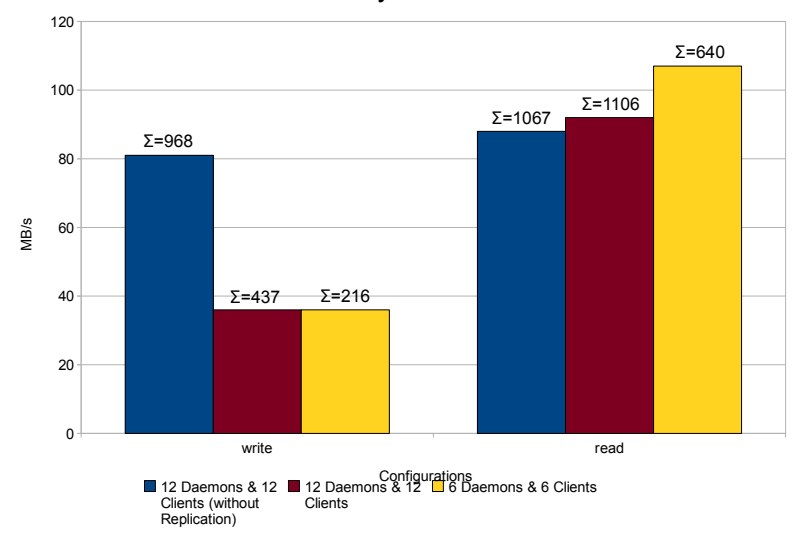

<span id="page-16-0"></span>Replication: Significant performance drop

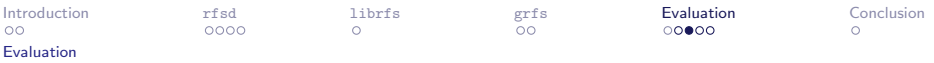

#### Remote File System Metadata Performance

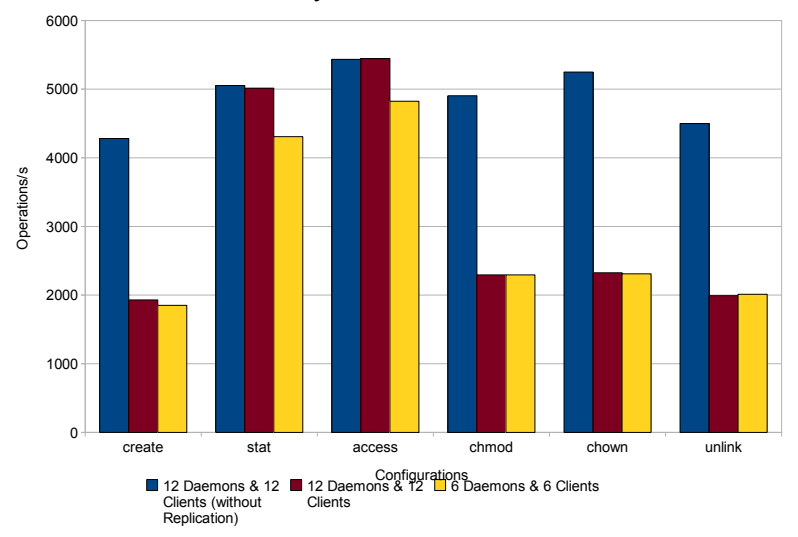

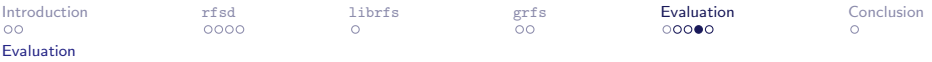

#### Global Remote File System Performance

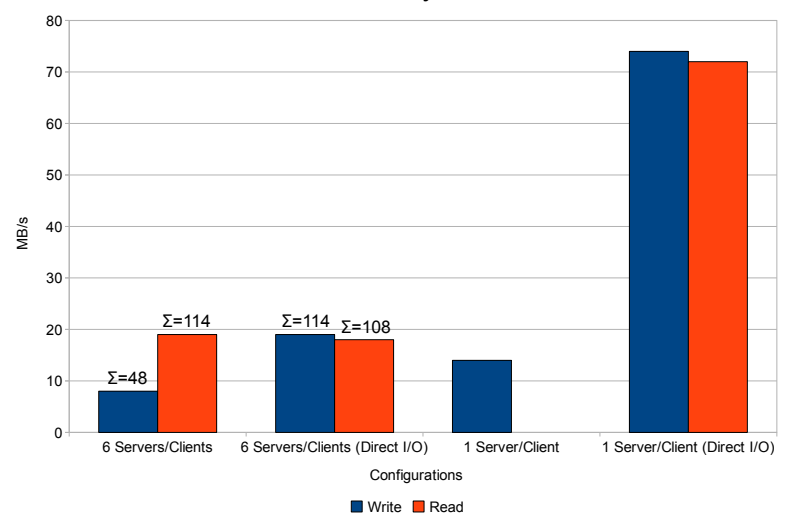

1 GBit/s maximum throughput – Read: 1.7 GB/s (cache)

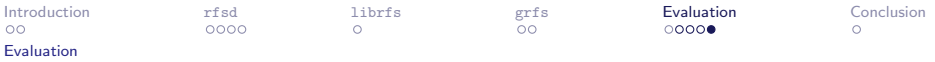

#### Global Remote File System Metadata Performance

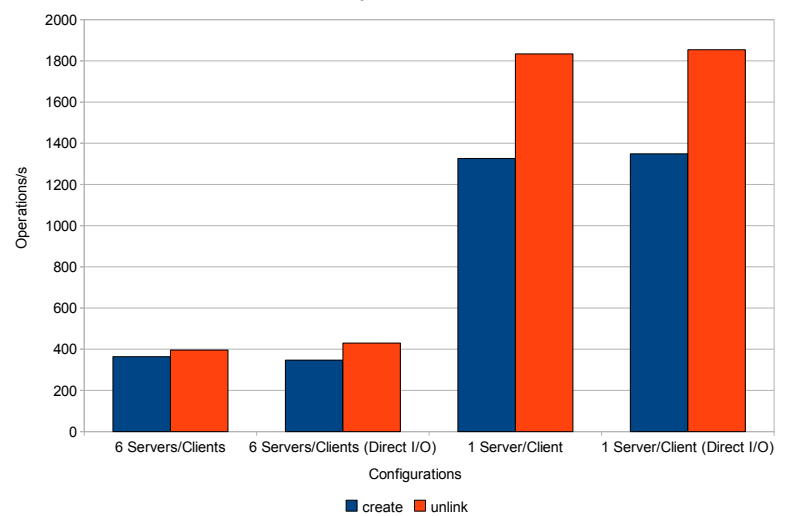

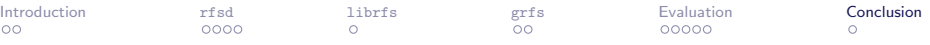

- 2 [Remote File System Daemon](#page-4-0)
- 3 [Remote File System Library](#page-9-0)
- 4 [Global Remote File System](#page-11-0)
- **[Evaluation](#page-14-0)**

<span id="page-20-0"></span>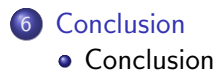

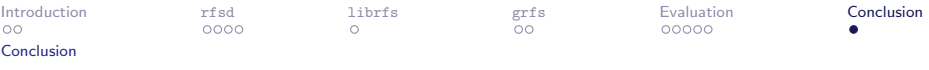

- <span id="page-21-0"></span>Global Remote File System performance is limited by FUSE
	- Read and write buffers are at most 128 KB in size
	- FUSE 2.8.0 pre-release supports up to 512 KB